以下是一些常见的买卖波场币(TRX)的APP:

Binance:作为最大的加密货币交易所之一, Binance提供了买卖波场币的支持。 可以通过Binance APP在手机上进行交易。

 Coinbase:Coinbase是另一家知名的加密货币交易所,也支持波场币的买卖。他 们的APP可在手机上使用。

Bithumb: Bithumb是韩国最大的加密货币交易所之一, 也支持波场币的交易。 他们也提供了手机APP进行交易。

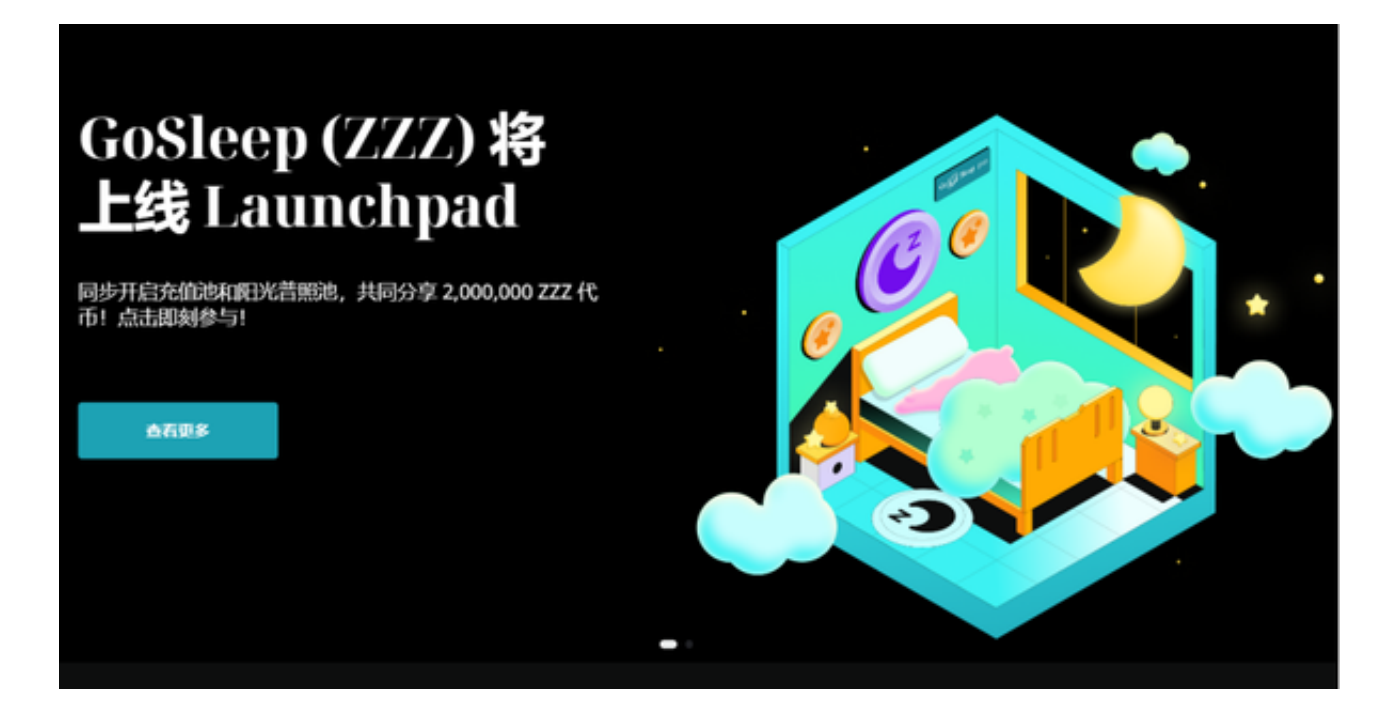

 OKEx:OKEx是全球领先的加密货币交易所之一,也支持波场币的交易。他们提 供了手机APP进行交易。

 请注意,在使用这些APP之前,确保您的国家和地区允许加密货币的买卖,并确 保您的账户和交易是安全的。

 除了上述交易所以外,还可以选择Bitget手机app。Bitget在CER交易所安全评比 中,通过18个维度的全面测评,目前排名全球第八。据介绍,CER作为知名收录平 台CMC及Coingecko的合作伙伴,其测评结果也将作为CMC及Coingecko的收录 标准。Bitget始终把保障用户资产及交易安全放在首位,除了投入大量的安全风控 资金,Bitget还是一家SSL安全指标12项全部达到A+的合约交易所。另据透露,Bit get即将上线客户资产验证工具,客户将可以第一时间验证自己资金的安全性。

 Bitget上拥有跟单功能,可以轻松的跟单优秀的交易员,如果你对自己的交易技巧 有信心,也可以和Butget申请成为交易员,只要通过考核,用户跟单的利润将有10 %归你,并且获得在Bitget首页展示的机会。

 用户可自由决定杠杆比例,或是完全依照交易员下单的杠杆比例,更贴心的是考 量到每位用户资金大小不同,因此可设定跟单比例,例如设0.1倍,那交易员买10 张时,用户只会自动进场买1张,目前其他交易所是没有这个功能的。

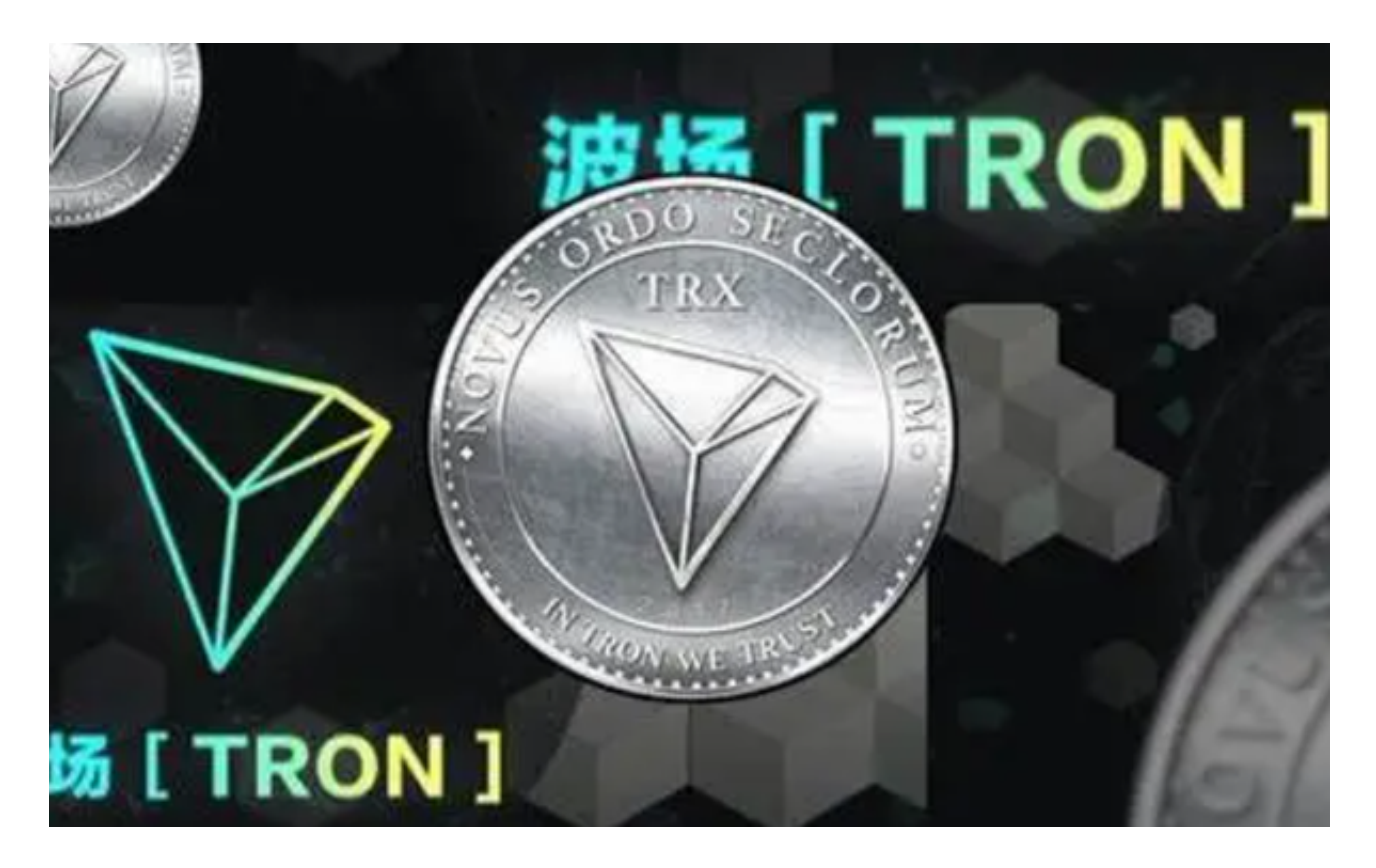

打开你的手机浏览器,输入Bitget交易所的官方网址,在网页的顶部,你会看到一 个"App下载"的选项,点击它进入下载页面。在下载页面上,你会看到"IOS" 和"Android"两个选项,选择适用于你手机系统的版本,并点击下载按钮,系统 会提示你进行下载确认,点击确定开始下载,下载完成后,你可以在手机上找到并 安装Bitget的APP,安装完成后,打开APP并按照指示进行注册和登录。

 请注意,下载和使用Bitget交易所的APP需要你具备一个Bitget的账户,如果你还 没有账户,请按照指示在APP上完成注册过程。